# **idm-broker Documentation**

*Release 0.1*

**Alexander Dutton <alexander.dutton@it.ox.ac.uk>**

**Nov 16, 2017**

# **Contents**

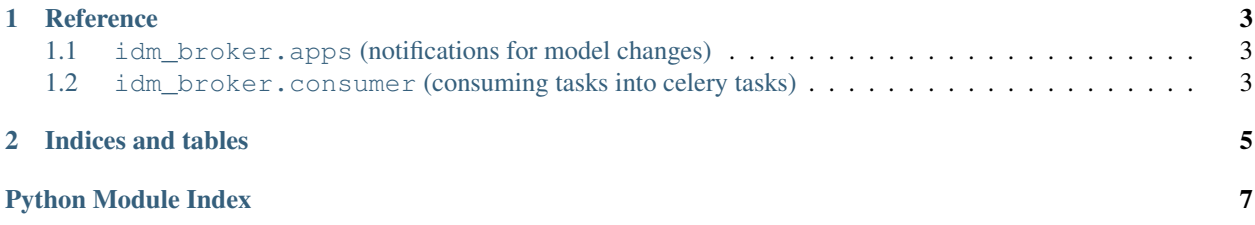

Contents:

# CHAPTER 1

#### **Reference**

#### <span id="page-6-3"></span><span id="page-6-1"></span><span id="page-6-0"></span>**1.1 idm\_broker.apps (notifications for model changes)**

class idm\_broker.apps.**IDMBrokerConfig**(*\*args*, *\*\*kwargs*)

```
name = 'idm_broker'
ready()
register_notification(*, serializer: rest_framework.serializers.BaseSerializer, exchange,
                           model=None, renderer: rest_framework.renderers.BaseRenderer =
                           <class 'rest_framework.renderers.JSONRenderer'>)
register_notifications(registrations)
register_related_notification(model, accessor)
```
#### <span id="page-6-2"></span>**1.2 idm\_broker.consumer (consuming tasks into celery tasks)**

class idm\_broker.consumer.**BrokerTaskConsumer**

A kombu [kombu.mixins.ConsumerMixin](http://kombu.readthedocs.io/en/master/reference/kombu.mixins.html#kombu.mixins.ConsumerMixin) that consumes from queues declared in settings. IDM\_BROKER['CONSUMERS'], and dispatches each message received to one or more configured celery tasks.

classmethod **get\_callback**(*task\_name*)

**get\_consumers**(*Consumer*, *channel*)

**on\_consume\_ready**(*connection*, *channel*, *consumers*, *\*\*kwargs*)

**ready** = None

**run**(*\_tokens=1*, *\*\*kwargs*)

# CHAPTER 2

Indices and tables

- <span id="page-8-0"></span>• genindex
- modindex
- search

Python Module Index

<span id="page-10-0"></span>i

idm\_broker.apps, [3](#page-6-1) idm\_broker.consumer, [3](#page-6-2)

#### Index

#### B

BrokerTaskConsumer (class in idm\_broker.consumer), [3](#page-6-3)

### G

get\_callback() (idm\_broker.consumer.BrokerTaskConsumer class method), [3](#page-6-3)

get\_consumers() (idm\_broker.consumer.BrokerTaskConsumer method), [3](#page-6-3)

#### I

idm\_broker.apps (module), [3](#page-6-3) idm\_broker.consumer (module), [3](#page-6-3) IDMBrokerConfig (class in idm\_broker.apps), [3](#page-6-3)

#### N

name (idm\_broker.apps.IDMBrokerConfig attribute), [3](#page-6-3)

#### O

on\_consume\_ready() (idm\_broker.consumer.BrokerTaskConsumer method), [3](#page-6-3)

# R

```
ready (idm_broker.consumer.BrokerTaskConsumer at-
         tribute), 3
ready() (idm_broker.apps.IDMBrokerConfig method), 3
register_notification() (idm_broker.apps.IDMBrokerConfig
         method), 3
register_notifications() (idm_broker.apps.IDMBrokerConfig
         method), 3
register_related_notification()
         (idm_broker.apps.IDMBrokerConfig method),
         3
run() (idm_broker.consumer.BrokerTaskConsumer
         method), 3
```